# Lizzie I, la computadora de La Voz

Nicolás Wolovick, FaMAF-UNC Lucas Viano, LVI

SAHTI@51JAIIO

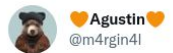

 $\cdots$ 

#### @nwolovick mira lo que encontré

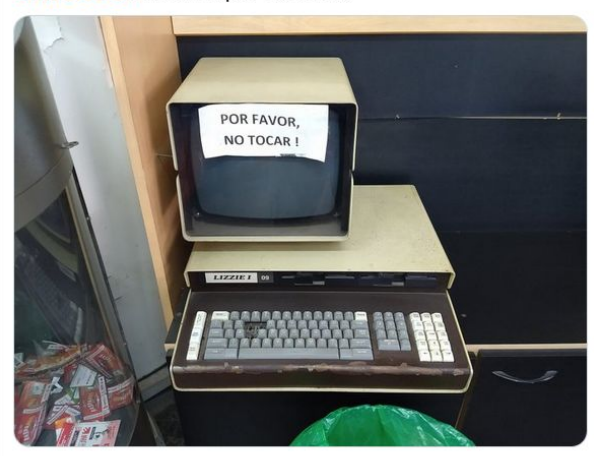

#### 3:32 PM · Dec 10, 2018 · Twitter for Android

1 Quote Tweet 2 Likes  $\circ$  $\mathbb{L}\mathbb{J}$  $\circ$  $\triangle$ 

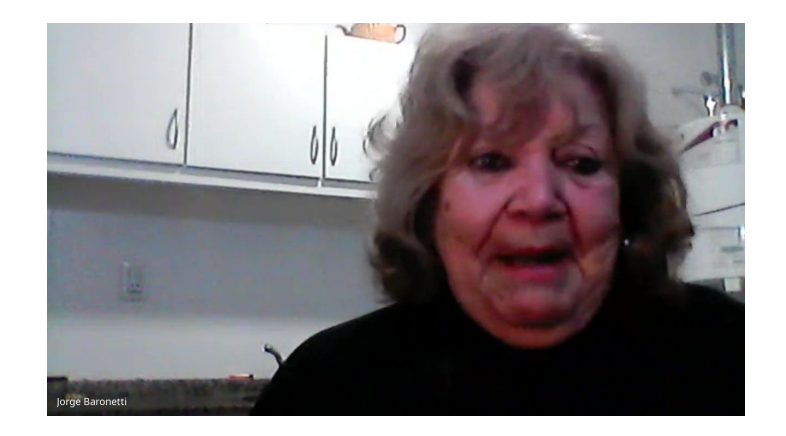

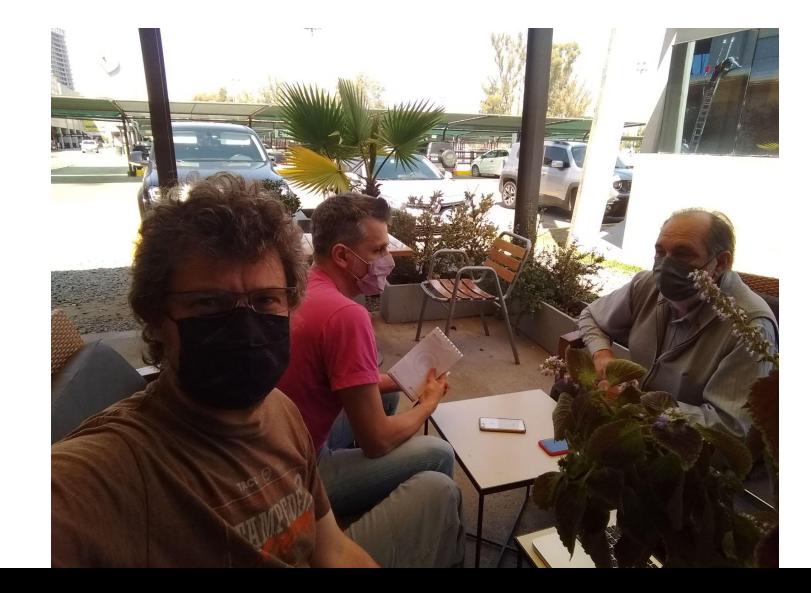

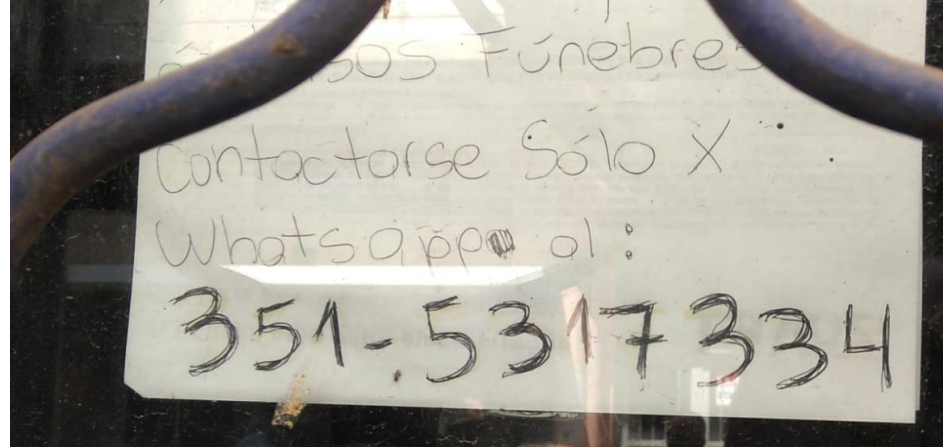

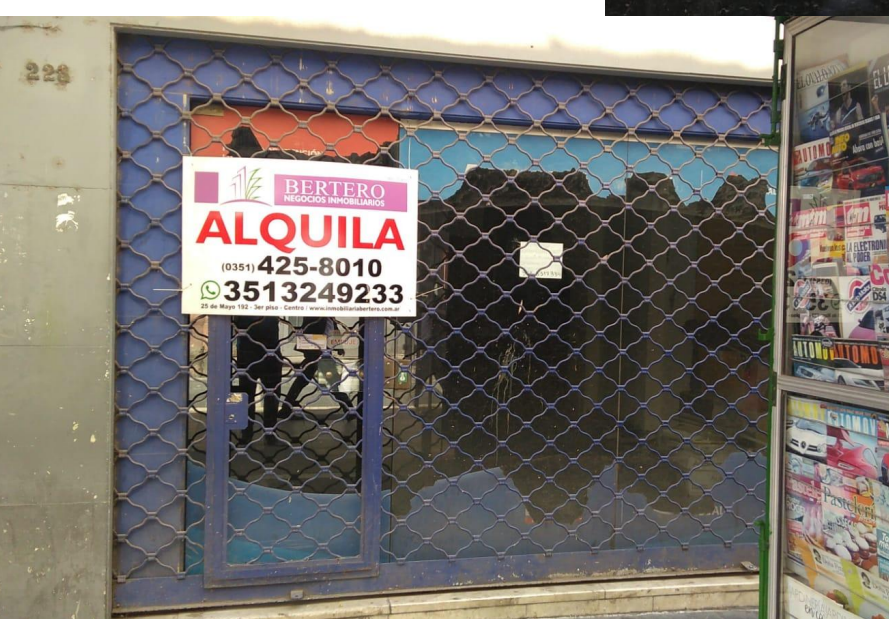

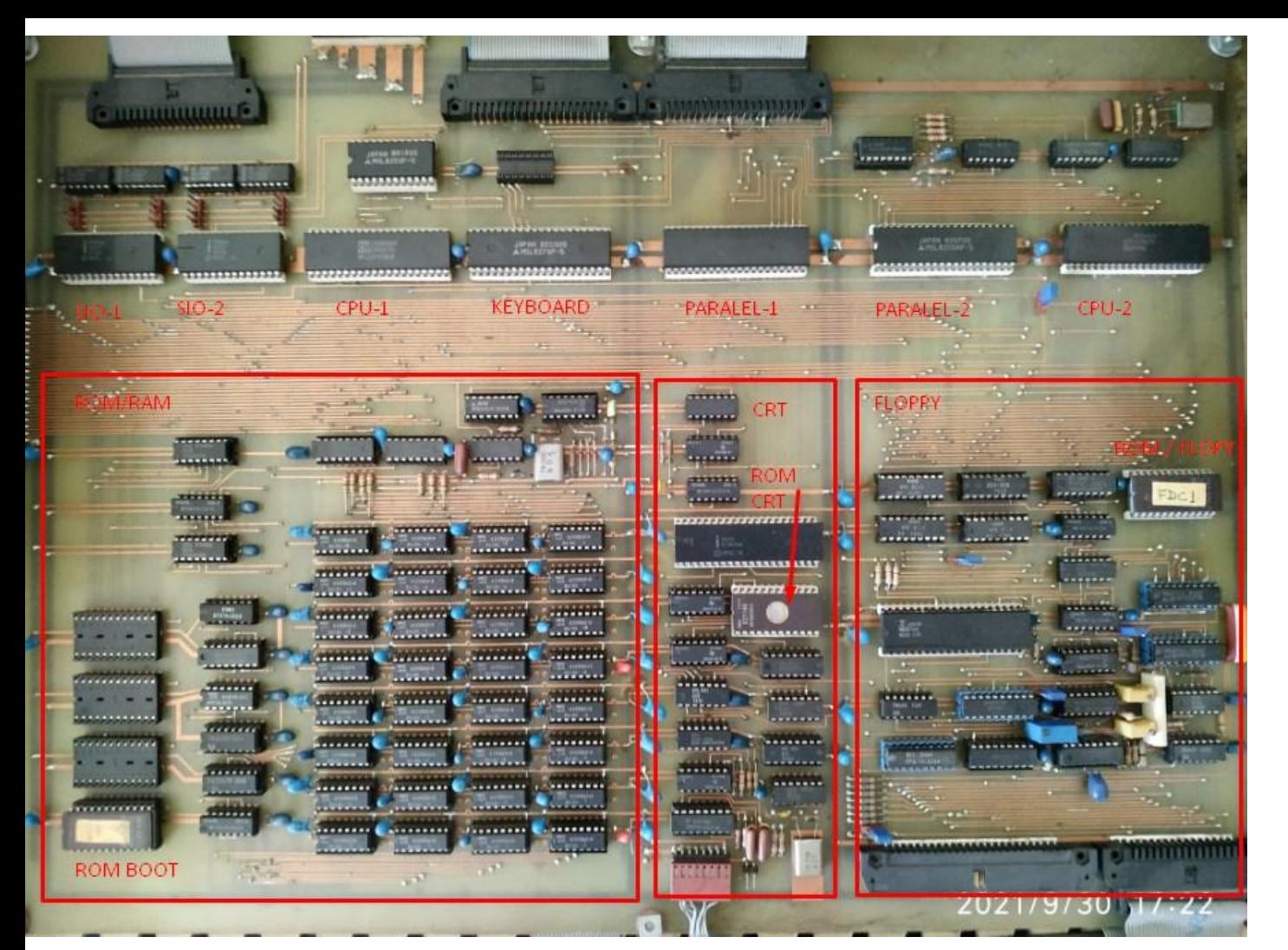

1\* Zilog Z80A@4 MHz 1\* EPROM 2716 2 KiB BIOS 4\*8\* µPD416C-3 (16Kb) total 64 KiB DRAM. 2\* Intel 8251 serie 1\* Intel 8253 timer 1\* Intel 8279 kbd 2\* Intel 8255 parallel (dev)

 $1*$  CPU Z80A 1\* EPROM 2716 2 KiB FDC 4\* 2114 2 KiB SRAM 1\* Fujitsu MB8876A FDC (compat WD1791) 2\* FDD 5.25" COPAL Fujitsu M2551A DS/DD

1\* Intel 8275 1\* EPROM 2716 2 KiB 1\* CRT 9" BW 1\* charbuf 80x25, 256 chars.

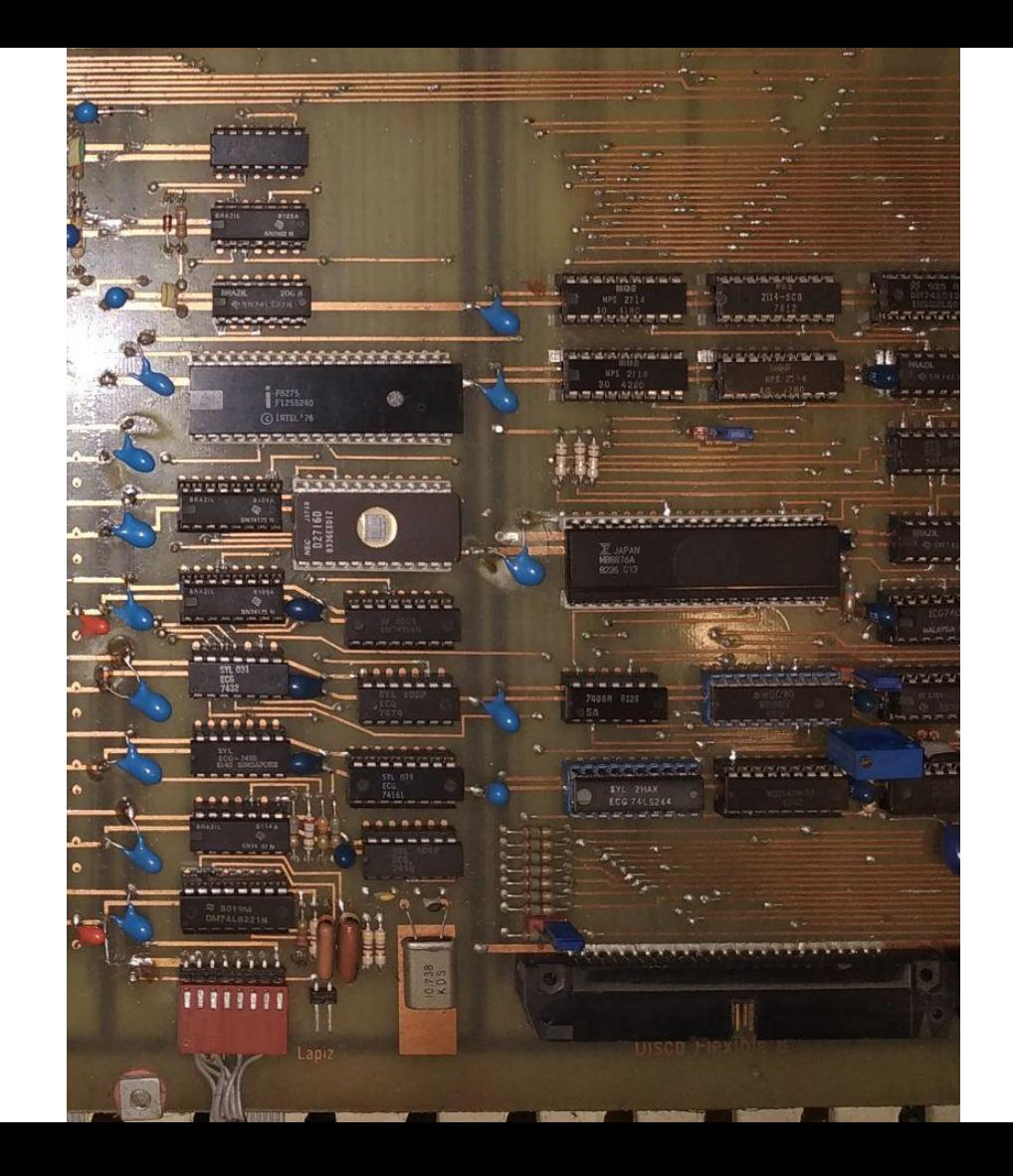

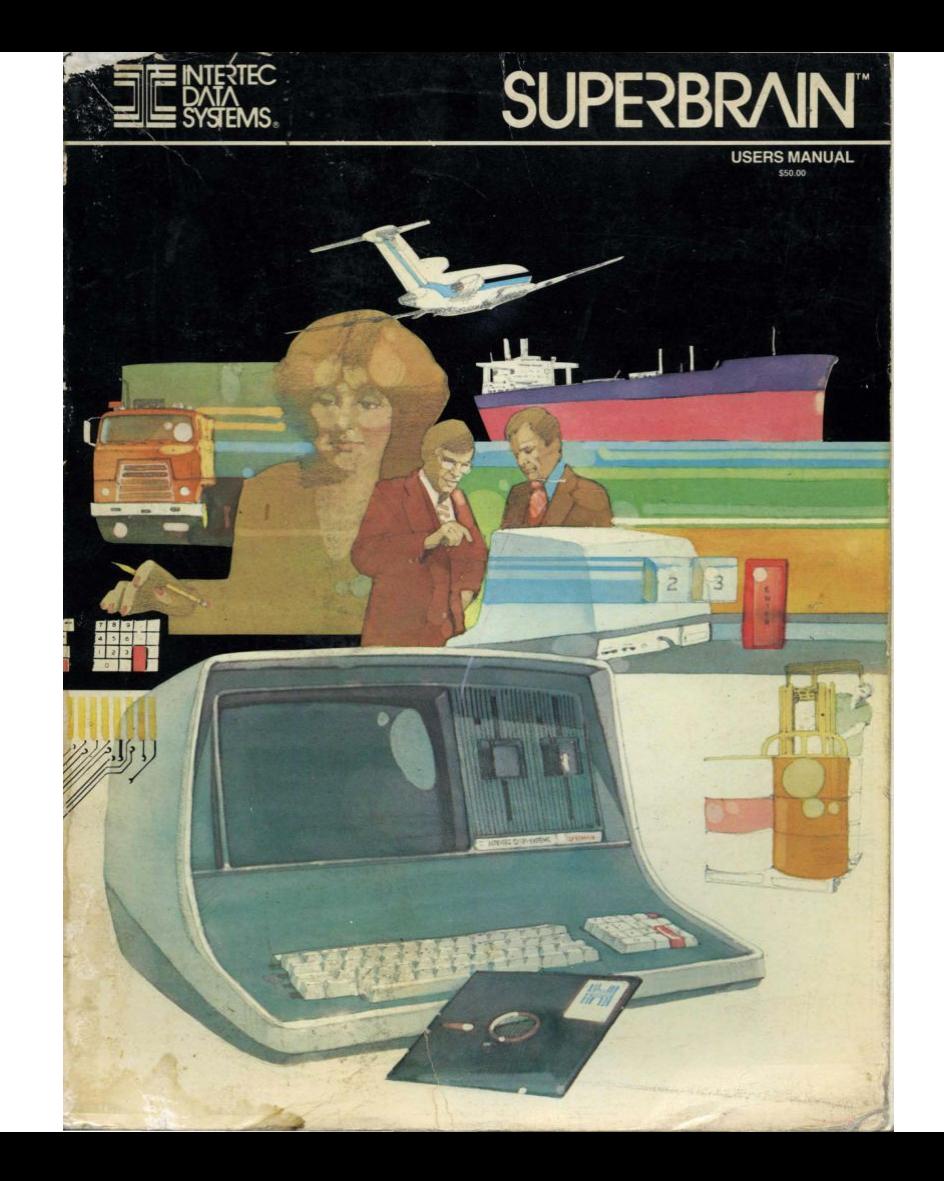

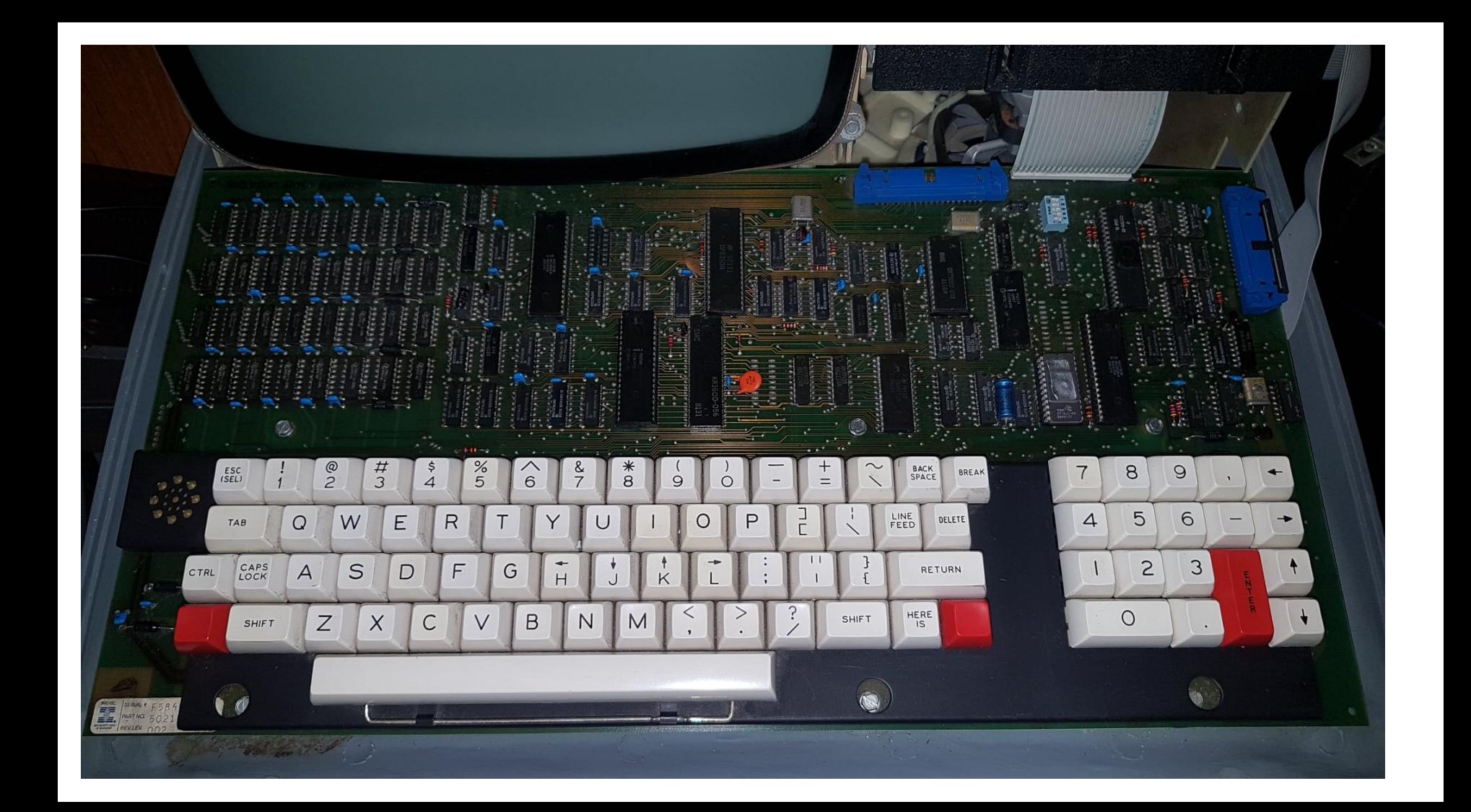

## El monitor

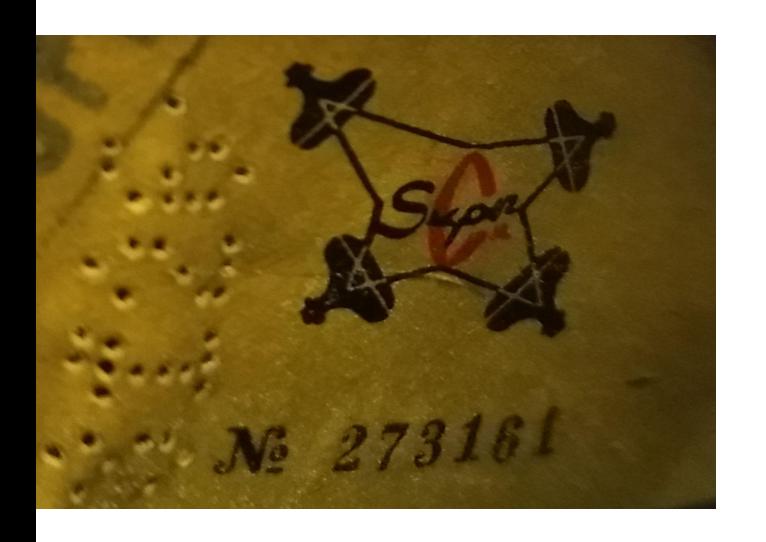

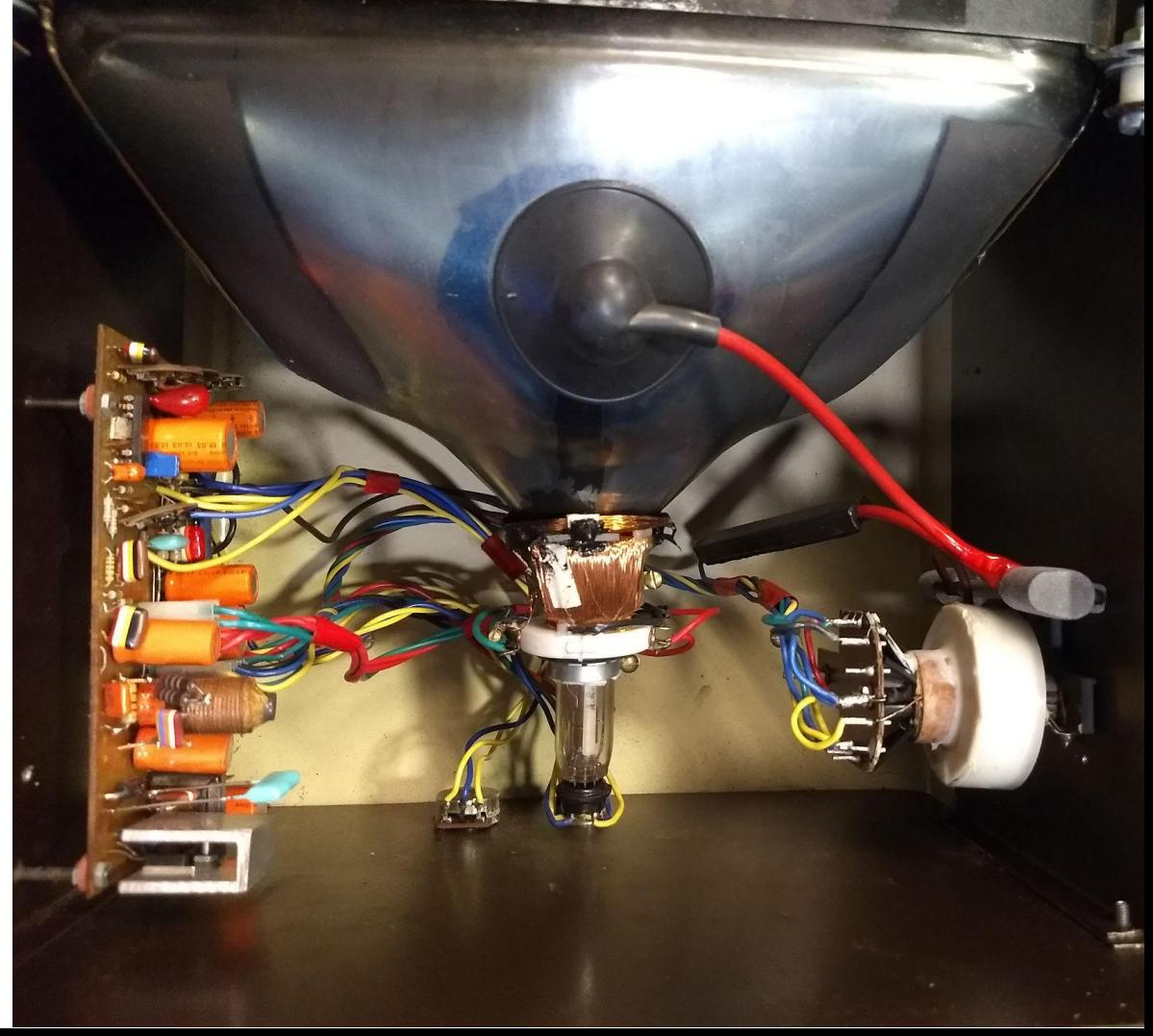

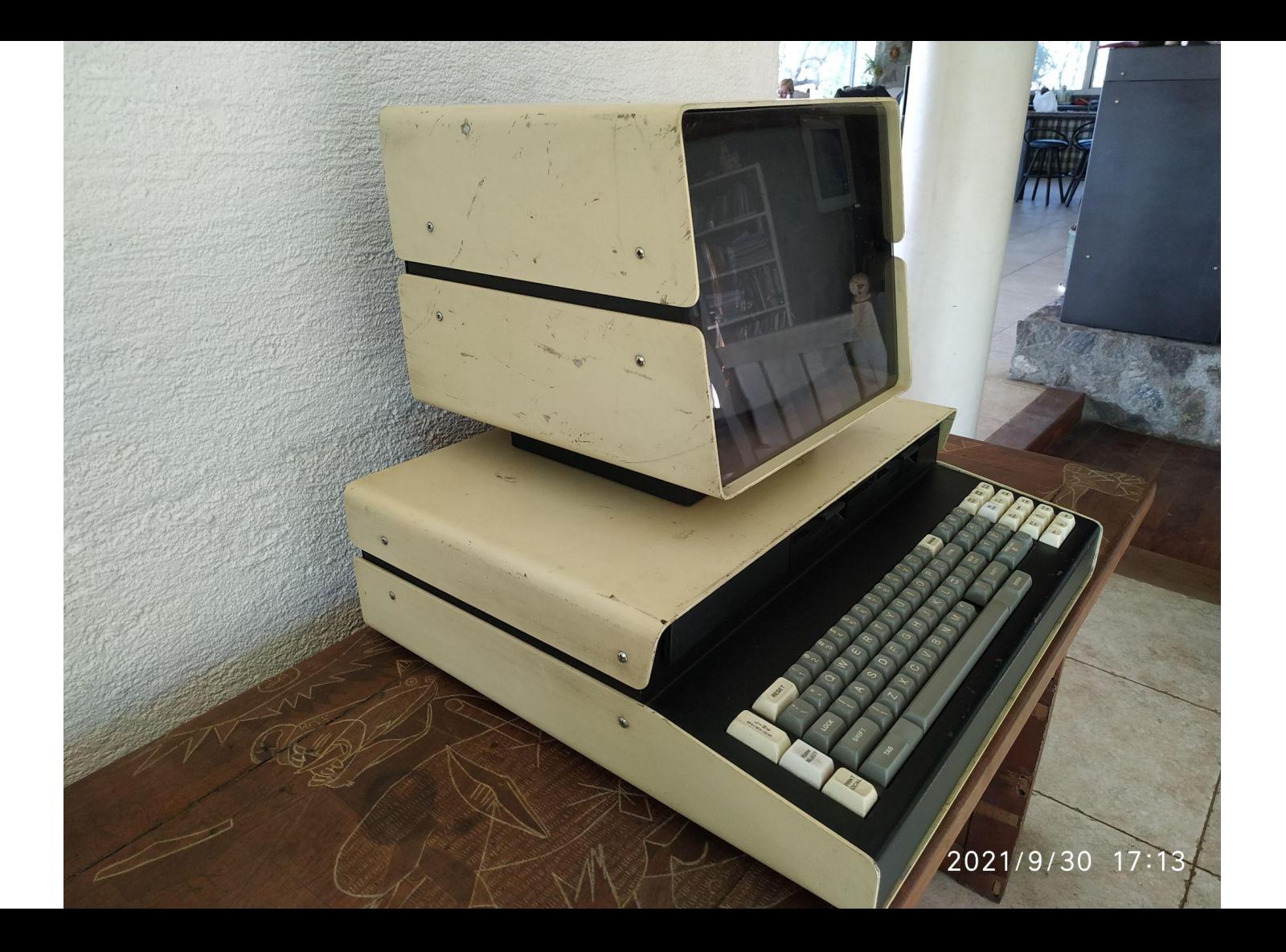

# \$ strings boot-lizzie\ i.bin &LIZZIE I - Inserte disco de sistema

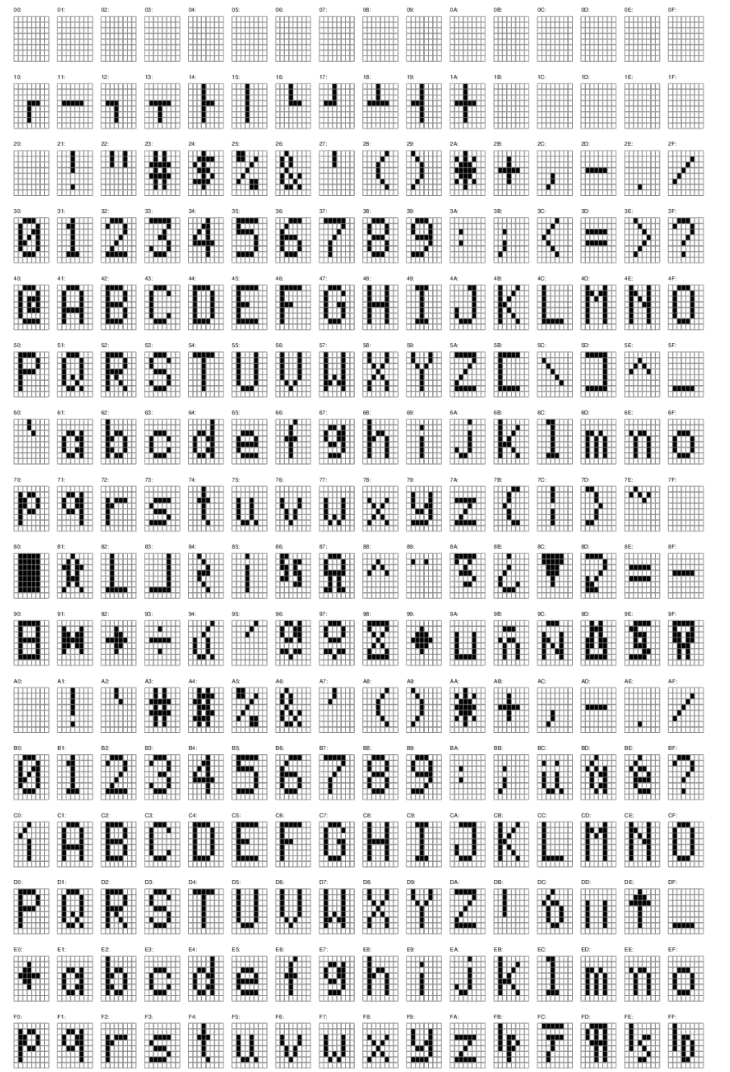

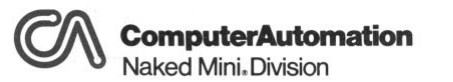

18651 Von Karman / Irvine, California 92664 / Telephone (714) 833-8830 TWX 910-595-1767

### **NAKED MINI**

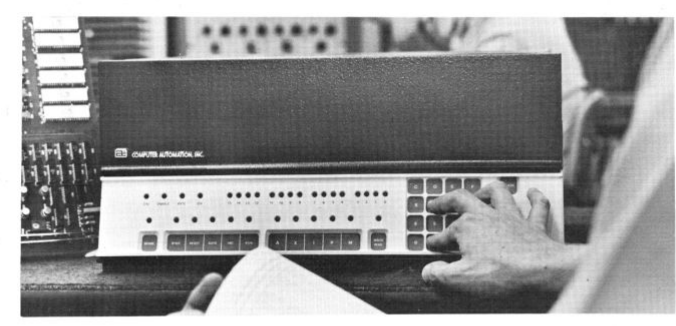

The unique Alpha/LSI hexadecimal keyboard makes data entry and program debugging fast and convenient.

#### THE LSI FAMILY

A family of low-cost OEM computers with a range to handle almost any job, big or small. With a low price tag that makes it really practical. And with complete compatibility so you can move in any direction as your needs change, quickly and easily.

#### THE NAKED MINI SERIES

The mid-range of the LSI family, the NAKED MINI® series is truly the computer that's a component. To use it, just plug it into your product. The full-scale central processor, with full instruction set, DMA, and options is on a single card, 15" x 17". Memory up to 16K words is on a similar card. They're powered by your existing system supply.

#### One-On-One

Imagine all the products you can bury the NAKED MINI in. All your products that can benefit from a computer having powerful arithmetic capabilities, full byte and 16-bit word processing, and extremely flexible I/O. All your products that will now be more competitive, more flexible, and immune to obsolescence.

The possibilities seem endless. NAKED MINI belongs in any system that needs to see that certain things happen in certain ways at specific times. NAKED MINI lets you plug-in the intelligence you need to monitor, sequence and control effectively.

For the first time, OEM's can think of using a computer for 1-on-1 applications: smart

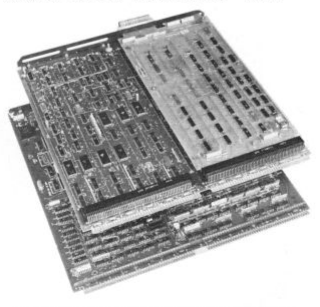

Shown is a NAKED MINI LSI-2 configuration, with processor board on top and memory board below.

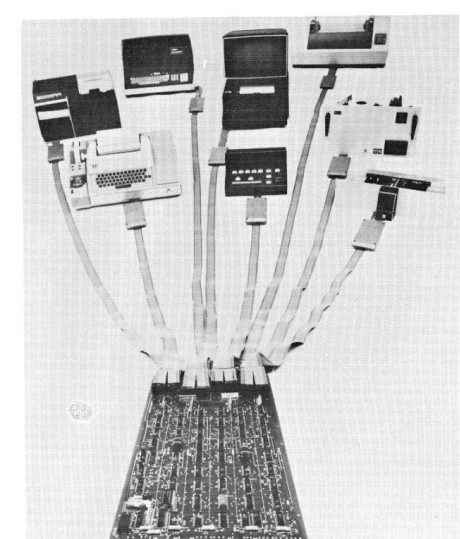

I/O Distributor pictured with a variety of standard peripherals and user-designed I/O devices, including special consoles, instruments, etc.

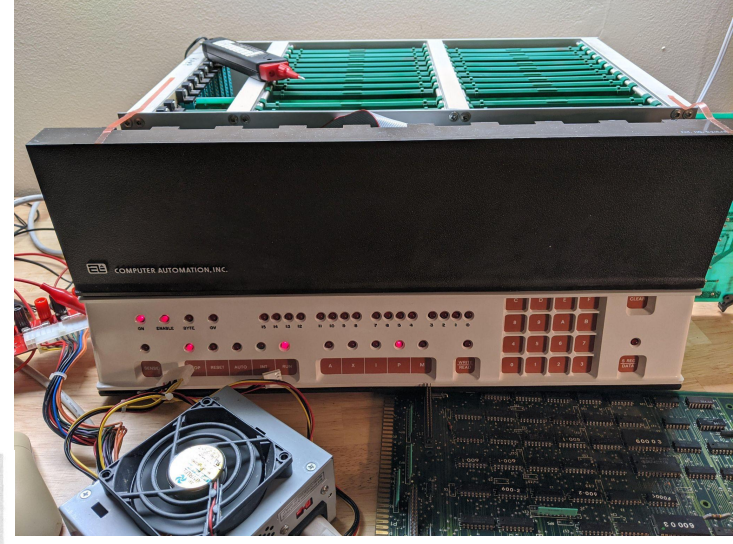

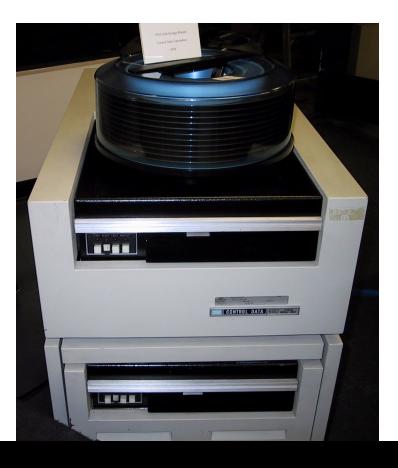

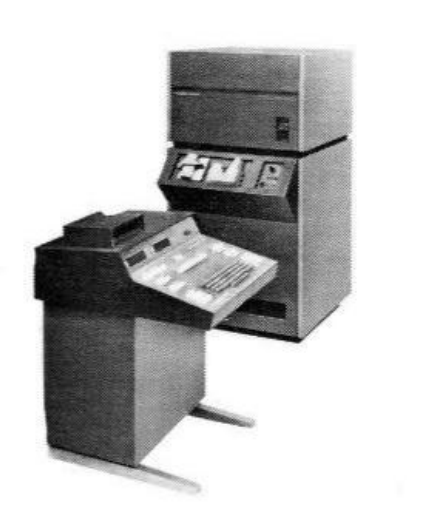

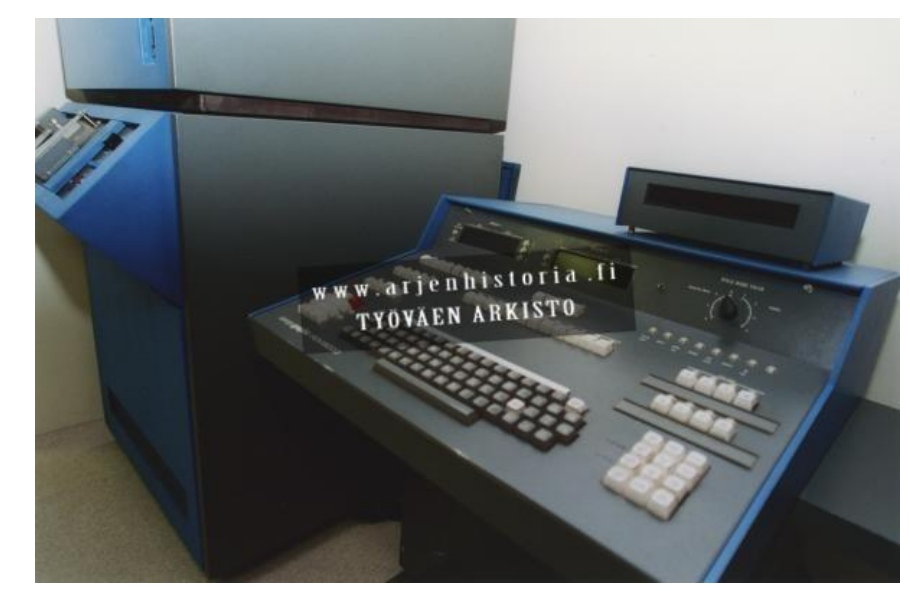

Compugraphic ACM-9000

"*La de la izquierda. Pero es un modelo bastante más chica que la de La Voz*", Luis Sentana

#### Cover Sheet for Technical Memorandum **Bell Laboratories**

The information contained herein is for the use of employees of Bell Laboratories and is not for publication. (See GEI 13.9-3)

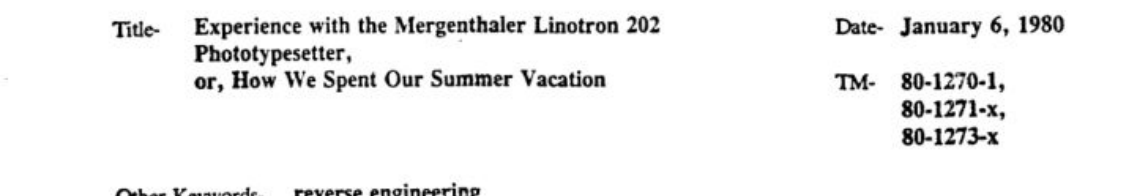

Other Keywordsreverse engineering

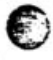

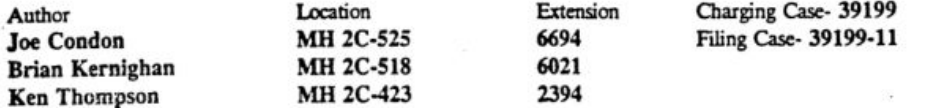

#### **ABSTRACT**

In the summer of 1979, Center 127 purchased a Mergenthaler Linotron 202, a CRT-based digital phototypesetter. This paper discusses our experience with the device, some of what we have learned about how it operates, and the hardware and software we have developed to permit users to take advantage of its capabilities.

# Ejemplares

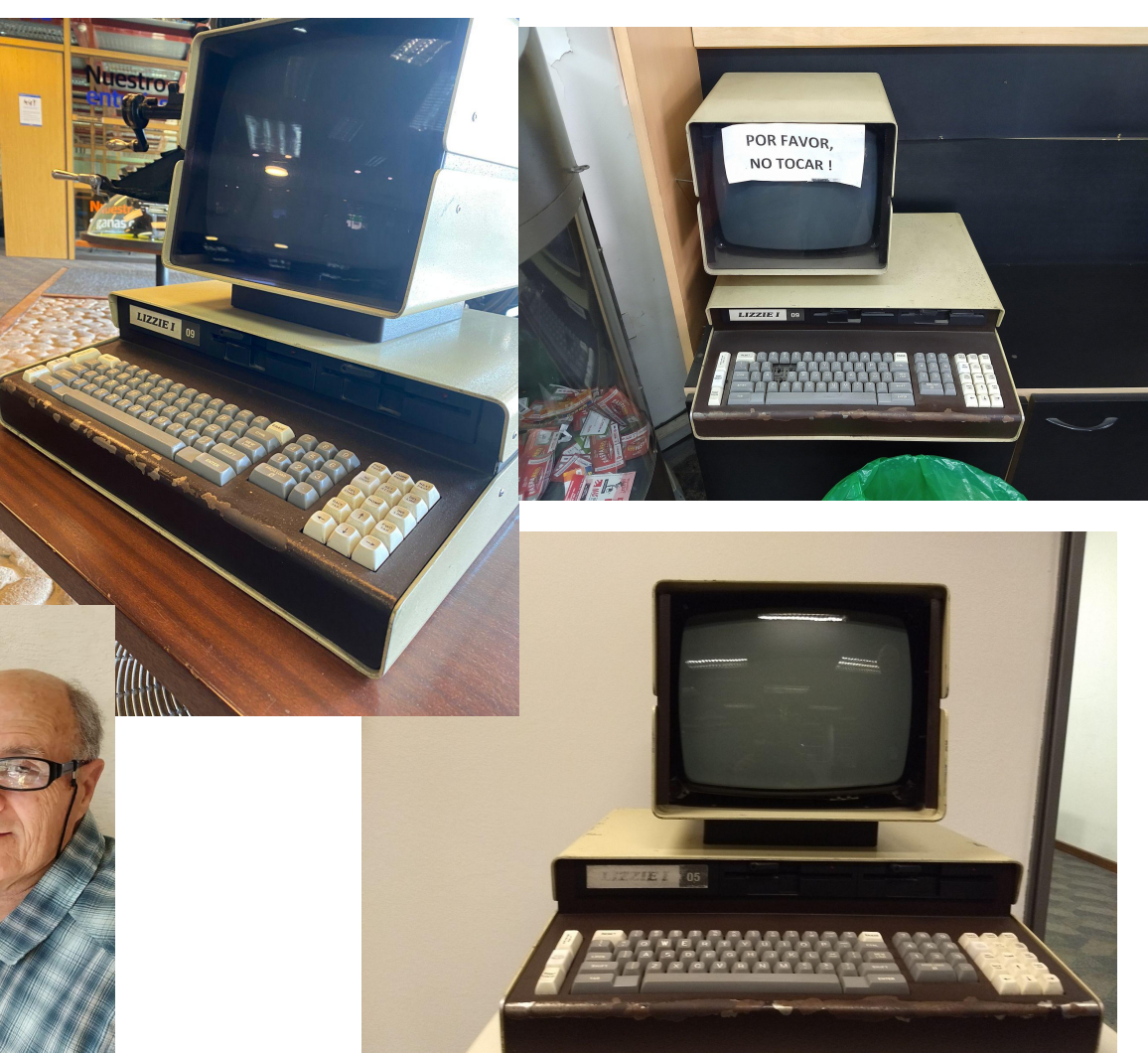

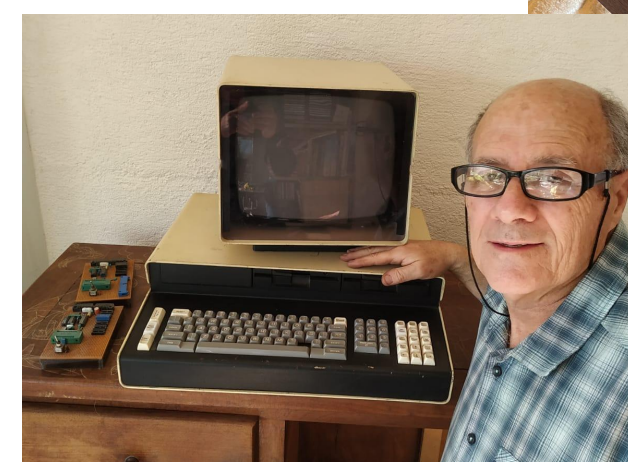

**Quienes** 

- \* Luis Sentana \* Juan Carlos <del>Corbata</del> Cammisa
- \* Juan Manuel Álvarez Mendez
- \* Carlos Almada
- \* Jorge Apestegui

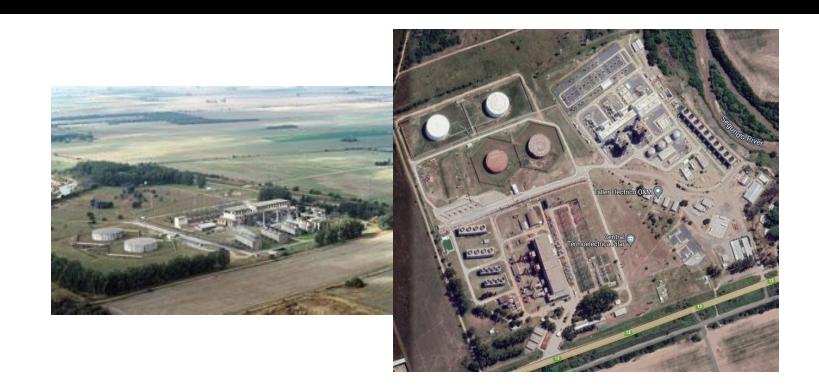

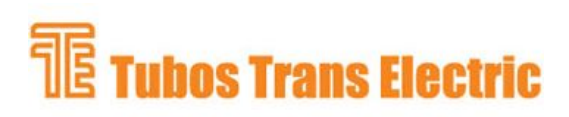

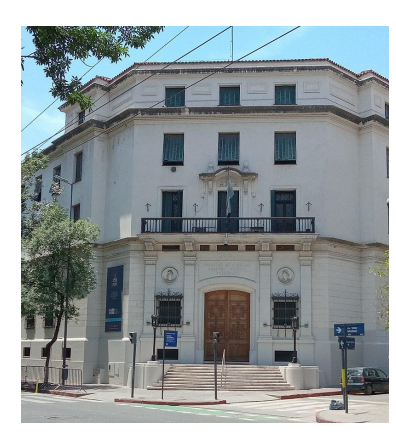

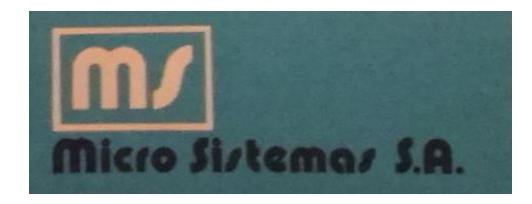

Tallercito de tubos de rayos catódicos de Barrio Providencia

#### ToDo List:

- \* Diskettes EdiTex, código fuente y objeto.
- \* Diskettes Receptorías, idem.
- \* Código fuente BIOS.
- \* Prender Lizzie I, conseguir cable M16 para monitor.
- \* Hacer emulador.
- \* Conseguir más fotos de época.
- \* Averiguar el modelo de Compugraphic.

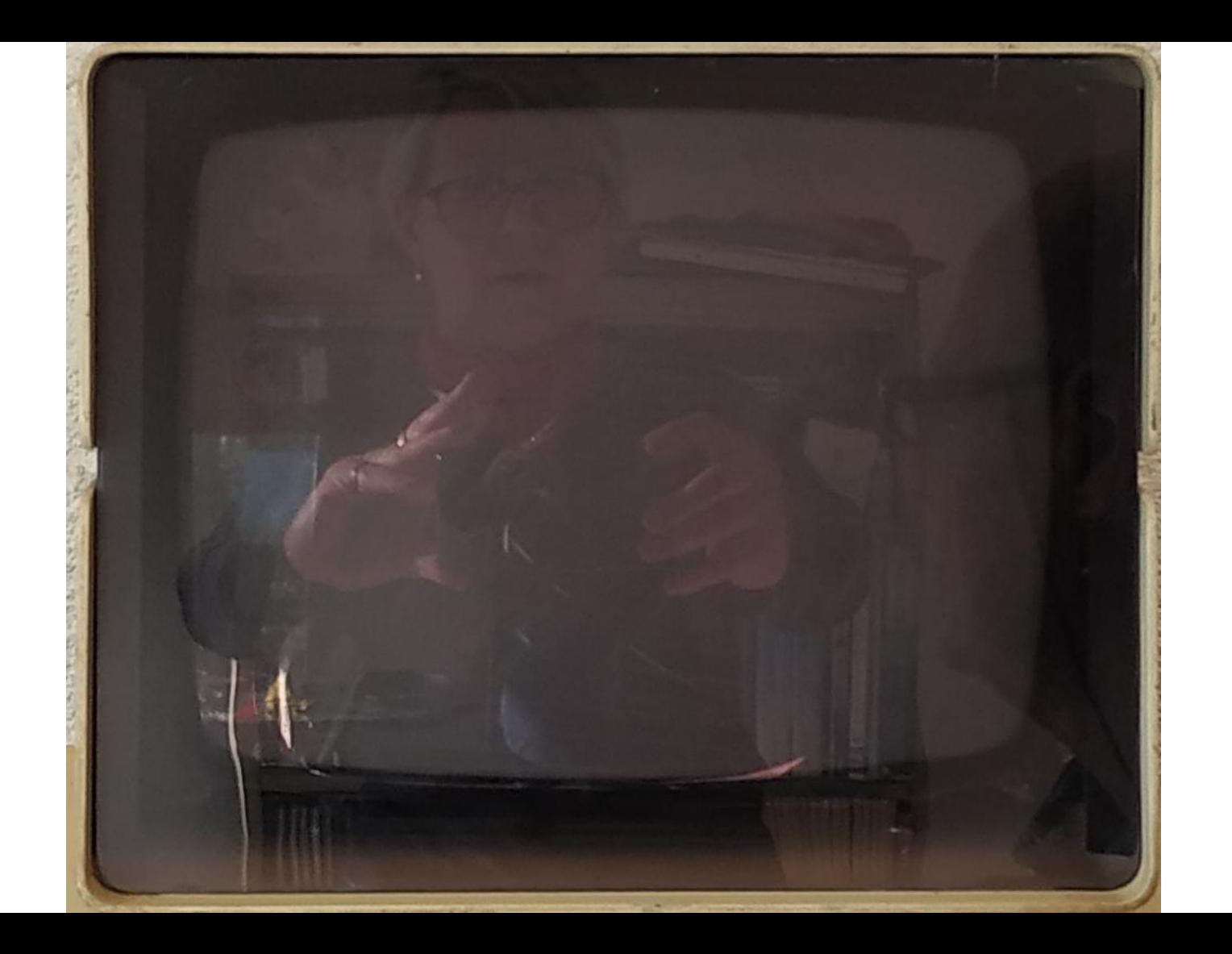

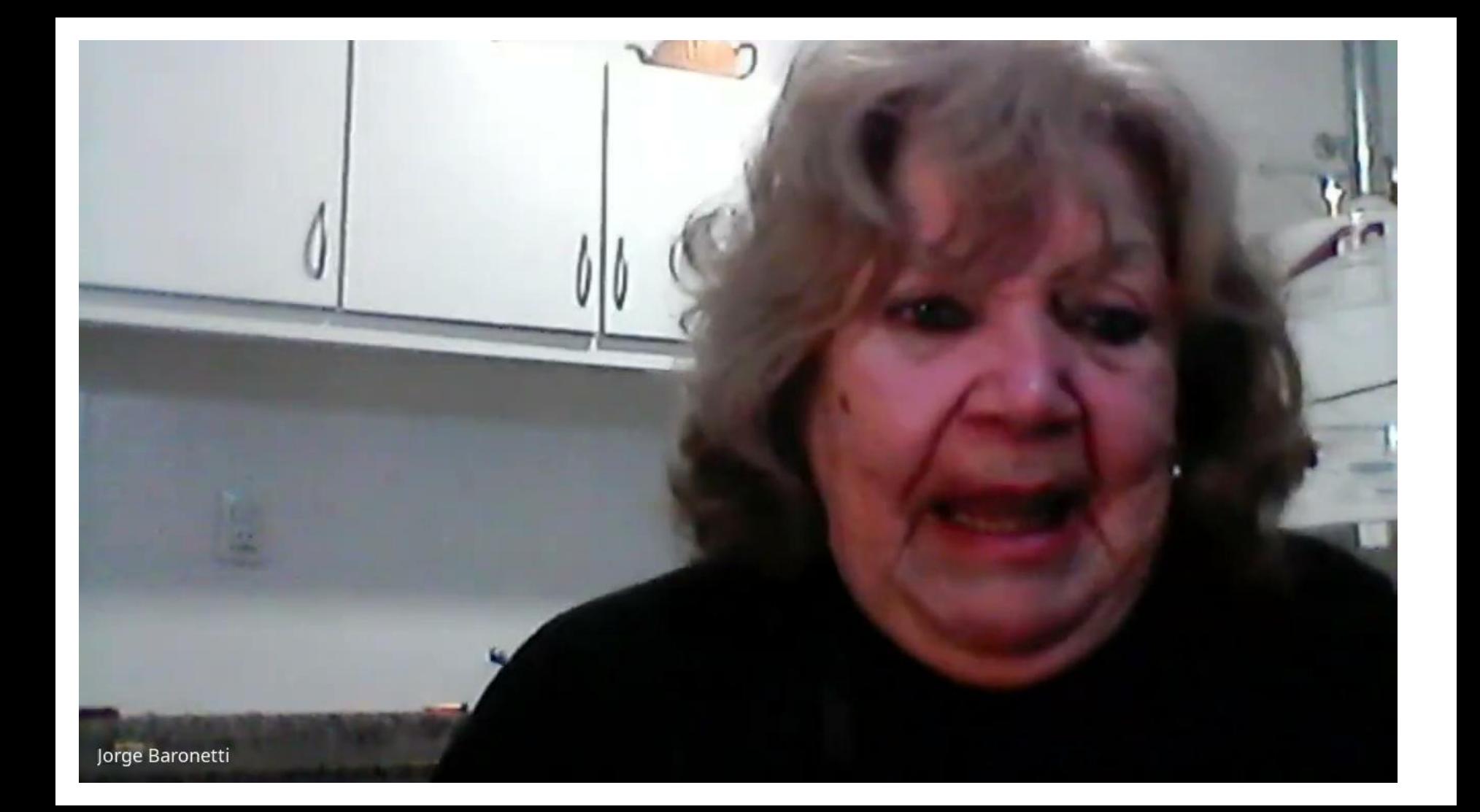

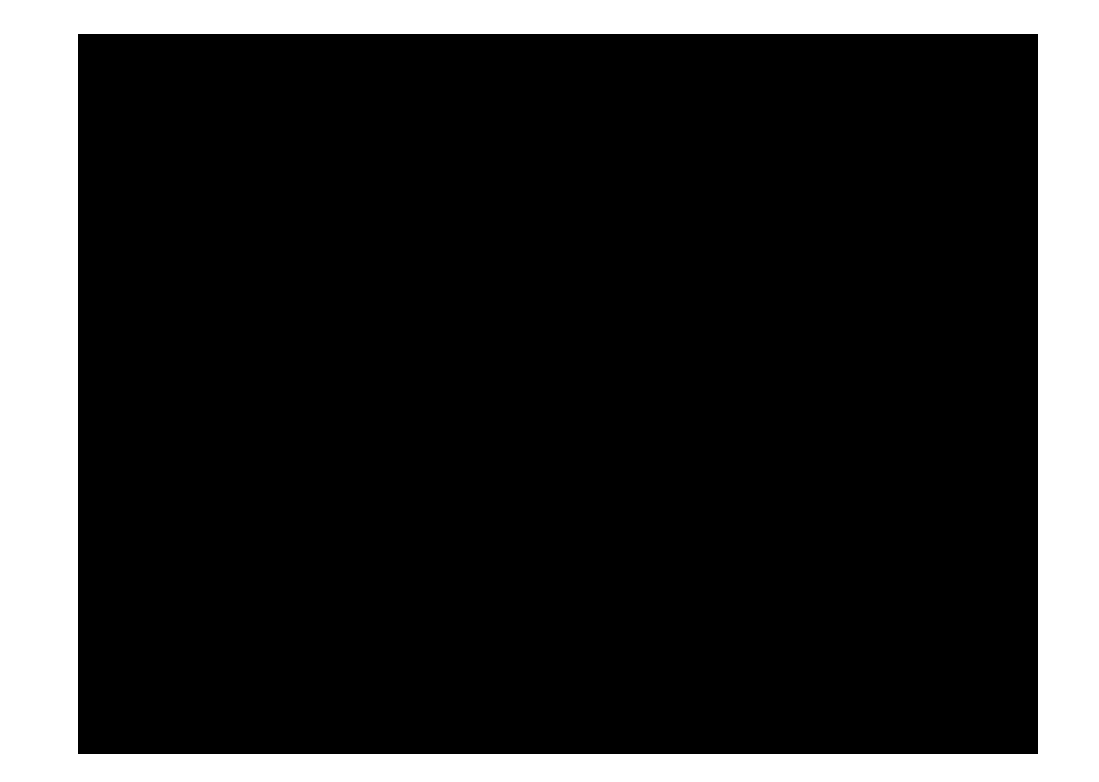